## ATS—Adding a Note/Soap Note using the Smartphone

## Adding a Note:

When adding note you again, have more than one option to get the information into the system. Use the way you like when entering info through the phone link, the menu, through the specific athletes profile or if you have set the icon.

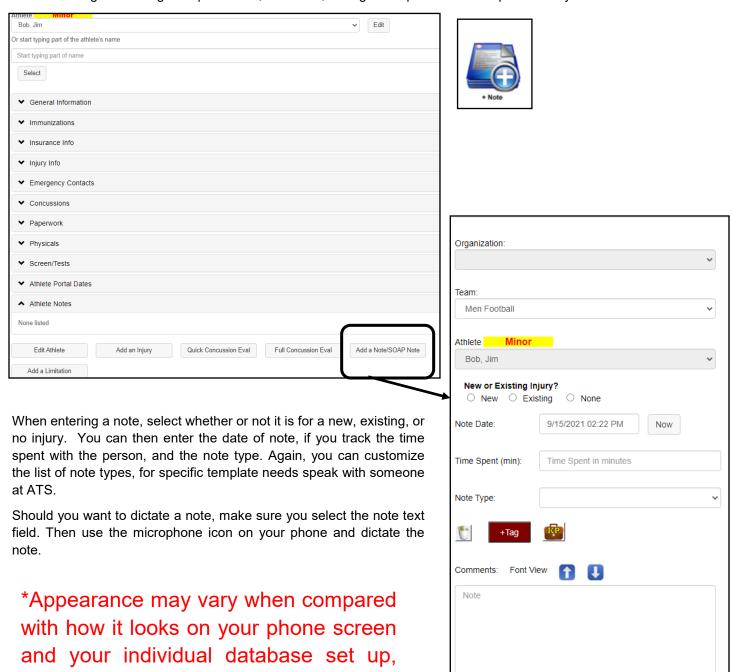

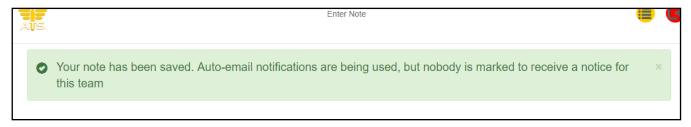

this has no effect on functionality.